**IBM Security QRadar** バージョン **7.2.6**

# **Ariel** 照会言語ガイド

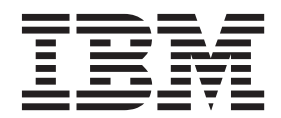

- 注記 -

本書および本書で紹介する製品を使用する前に、 21 [ページの『特記事項』に](#page-26-0)記載されている情報をお読みください。

この資料は、IBM QRadar Security Intelligence Platform V7.2.6 に適用されます。また、この資料の更新版が公開され ない限り、これ以降のリリースにも適用されます。

お客様の環境によっては、資料中の円記号がバックスラッシュと表示されたり、バックスラッシュが円記号と表示さ れたりする場合があります。

- 原典: IBM Security QRadar Version 7.2.6 Ariel Query Language Guide
- 発行: 日本アイ・ビー・エム株式会社
- 担当: トランスレーション・サービス・センター
- **© Copyright IBM Corporation 2013, 2015.**

## 目次

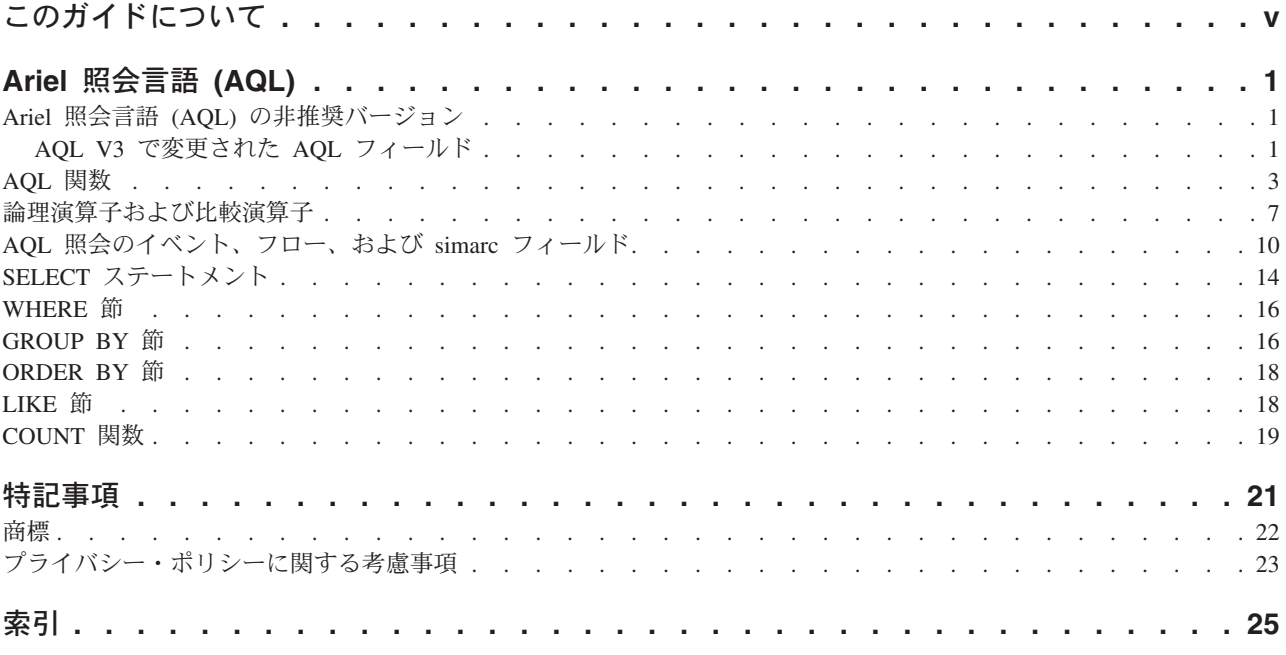

## <span id="page-4-0"></span>このガイドについて

Ariel 照会言語 (AQL) ガイドは、AQL 拡張検索および API の使用に関する情報を 提供します。

#### 対象読者

Ariel データベースに保管されているイベント・データまたはフロー・データを確認 するシステム管理者。

#### テクニカル・ドキュメント

IBM® Security QRadar® の製品資料を Web で入手するには、[IBM Knowledge](http://www.ibm.com/support/knowledgecenter/SS42VS/welcome) [Center](http://www.ibm.com/support/knowledgecenter/SS42VS/welcome) (http://www.ibm.com/support/knowledgecenter/SS42VS/welcome) にアクセスして ください。各言語に翻訳された資料もすべて用意されています。

QRadar 製品ライブラリー内のより技術的な資料にアクセスする方法については、 [Accessing IBM Security Documentation Technical Note](http://www.ibm.com/support/docview.wss?rs=0&uid=swg21614644) (www.ibm.com/support/ docview.wss?rs=0&uid=swg21614644) を参照してください。

#### カスタマー・サポートへの連絡

お客様サポートへのお問い合わせについては、[Support and Download Technical Note](http://www.ibm.com/support/docview.wss?uid=swg21616144) (http://www.ibm.com/support/docview.wss?uid=swg21616144) を参照してください。

#### 適切なセキュリティーの実践に関する注意事項

IT システムのセキュリティーでは、企業内および企業外からの不適切なアクセスの 防止、検出、およびそれらのアクセスへの対応により、システムおよび情報を保護 する必要があります。不適切なアクセスにより、情報が改ざん、破壊、盗用、また は悪用されたり、あるいはご使用のシステムの損傷または他のシステムへの攻撃の ための利用を含む悪用につながる可能性があります。 完全に安全と見なすことがで きる IT システムまたは IT 製品は存在せず、また単一の製品、サービス、または セキュリティー対策が、不適切な使用またはアクセスを防止する上で、完全に有効 となることもありません。IBM のシステム、製品およびサービスは、合法かつ包括 的なセキュリティーの取り組みの一部となるように設計されており、これらには必 ず追加の運用手順が伴います。また、最高の効果を得るために、他のシステム、製 品、またはサービスを必要とする場合があります。IBM は、何者かの悪意のある行 為または違法行為によって、システム、製品、またはサービスのいずれも影響を受 けないこと、またはお客様の企業がそれらの行為によって影響を受けないことを保 証するものではありません。

#### 注意**:**

本プログラムの利用は、様々な法律または規制に関わる場合があります。これに は、プライバシー、データ保護、雇用、電子通信、および電子保管に関連するもの が含まれます。IBM Security QRadar は、合法的な目的のために合法的な手段を用 いてのみ使用することができます。お客様は、適用される法律、規制、およびポリ

シーに従って本プログラムを使用することに同意し、かかる法律、規制、およびポ リシーを遵守する全責任を負うものとします。ライセンシーは、IBM Security QRadar の合法的な使用に必要なすべての同意、許可、または使用権を取得するか、 取得済みであることを表明するものとします。

## <span id="page-6-0"></span>**Ariel** 照会言語 **(AQL)**

Ariel 照会言語 (AQL) は、Ariel データベースと通信するために使用する構造化照 会言語です。AQL を使用して、Ariel データベースからのイベント・データおよび フロー・データを管理します。

### **Ariel** 照会言語 **(AQL)** の非推奨バージョン

Ariel 照会言語 (AQL) V1 および V2 は非推奨です。

コマンド・ライン・スクリプト **/opt/qradar/bin/arielClient** は非推奨です。結果 が返される前後とも以下の警告メッセージが表示されます。

警告: AQL V1 および V2 は将来非推奨になります。 (WARNING: AQL V1 and V2 will be deprecated in the future.) AQL V3 の使用について詳しくは、製品資料を参照してください。 (For information about using AQL V3, see the product documentation.)

AQL V3 へのマイグレーション中、次のように入力すると警告メッセージを抑制で きます。/opt/qradar/bin/arielClient | grep -v WARNING

Python クライアントおよび拡張検索オプションでは AQL V3 が使用されます。

### **AQL V3** で変更された **AQL** フィールド

Ariel 照会言語 (AQL) V2 は、QRadar V7.2.4 以降では非推奨です。一部の Ariel データベース・フィールドが AQL V3 では変更または削除されています。これらの フィールドを使用する照会がある場合、それらのフィールドを置換する必要があり ます。

以下の表は、新規の Ariel データベース・フィールドを示します。

表 *1. AQL V3* で置換されたフィールド

| フィールド名 (AQL V2)       | 置換関数名 (AQL V3)     |
|-----------------------|--------------------|
| destinationAssetName  | AssetHostname      |
| deviceGroup           | LogSourceGroupName |
| sourceAssetName       | AssetHostname      |
| eventDescription      | QidName            |
| destinationNetwork    | NetworkName        |
| endDate               | DateFormat         |
| endDateFormatted      | DateFormat         |
| eventProcessor        | Processorname      |
| identityUsername      | AssetUser          |
| identityMAC           | AssetProperty      |
| identityHostName      | AssetHostname      |
| identityNetBiosName   | AssetHostname      |
| identityGroupName     | AssetProperty      |
| identityExtendedField | AssetProperty      |
| deviceDate            | DateFormat         |
| payloadHex            | UTF8               |

表 *1. AQL V3* で置換されたフィールド *(*続き*)*

| 置換関数名 (AQL V3)  |
|-----------------|
| ProtocolName    |
| NetworkName     |
| DateFormat      |
| DateFormat      |
| AssetHostname   |
| AssetHostname   |
| NetworkName     |
| NetworkName     |
| ApplicationName |
| UTF8            |
| DateFormat      |
| ProcessorName   |
|                 |

以下は、削除された Ariel データベース・フィールドのリストです。

- partialorMatchList
- qidNumber
- token
- destinationHost
- destinationIPSearch
- destinationPortNA
- sourceHost
- sourceIPSearch
- sourcePortNA
- destinationDscpOnly
- anyDestinationFlag
- smallDestinationPayload
- smallDestinationPayloadHex
- destinationPrecedanceOnly
- lastPacketDate
- localHost
- remoteHost
- sourceDscpOnly
- anySourceFlag
- sourcePayloadHex
- smallSourcePayload
- smallSourcePayloadHex
- sourcePrecedanceOnly
- sourceHostString
- destinationHostString
- destinationNetwork
- application
- <span id="page-8-0"></span>• sourceNetwork
- smallPayload
- smallPayloadHex
- quickSearchMatches
- bitsPerSecond
- srcBitsPerSecond
- dstBitsPerSecond
- bytesPerSecond
- bytesPerPacket
- srcBytesPerPacket
- dstBytesPerPacket
- destinationByteRatio
- destinationPacketRatio
- packetsPerSecond
- sourceByteRatio
- sourcePacketRatio
- totalBytes
- totalPackets
- retentionBucket
- properLastPacketTime
- properLastPacketDate

### **AQL** 関数

Ariel 照会言語 (AQL) の組み込み関数を使用して、Ariel データベース内のデータ を計算します。

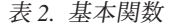

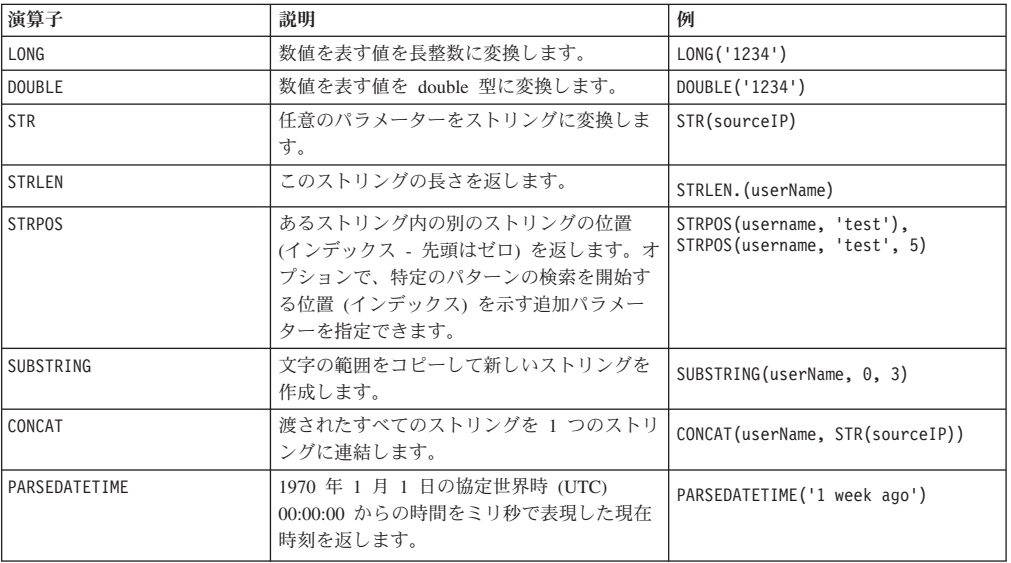

#### 表 *2.* 基本関数 *(*続き*)*

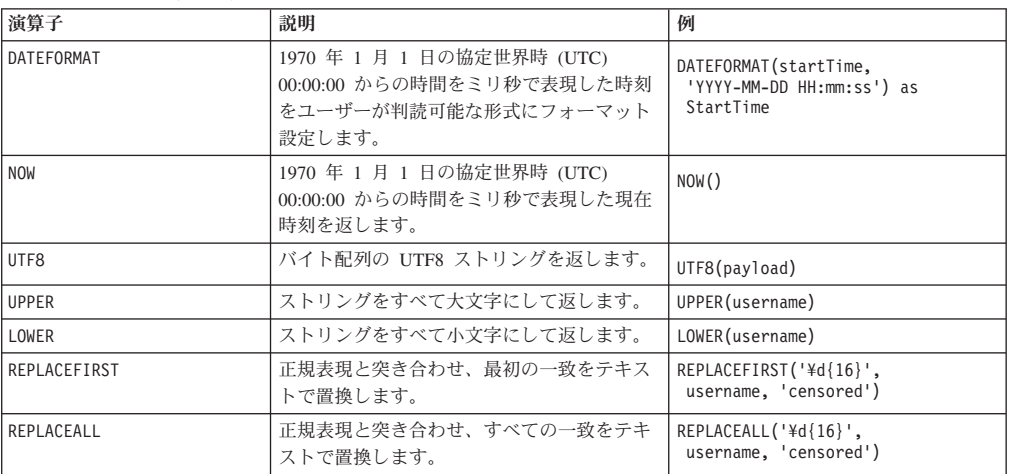

#### 表 *3.* 集約関数

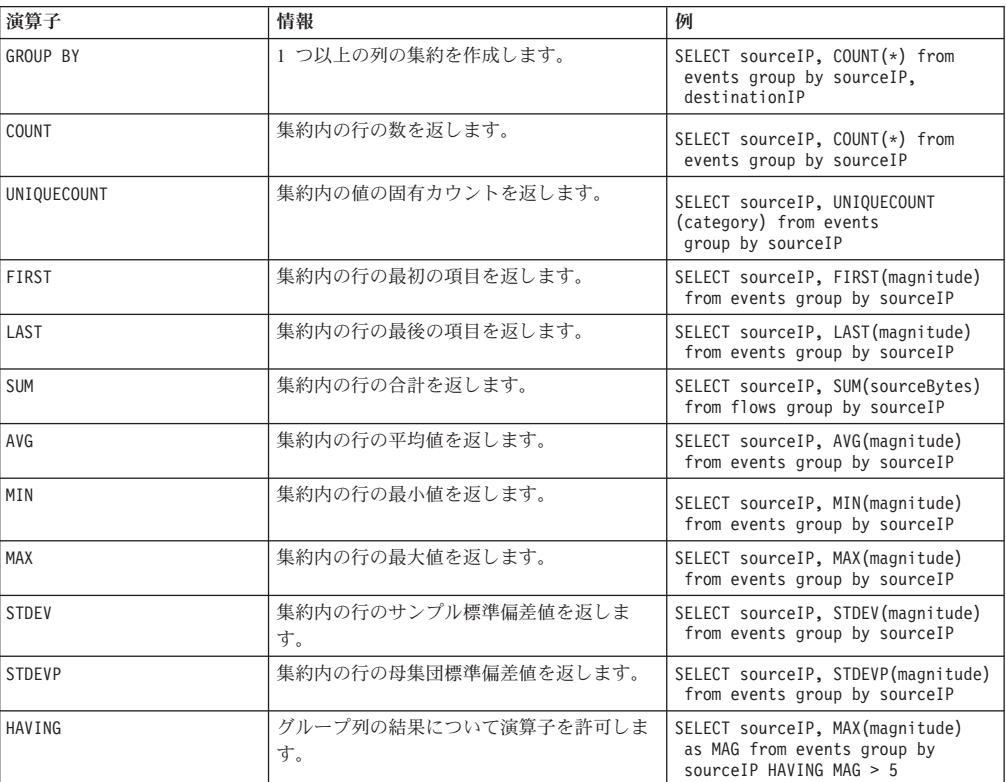

#### 表 *4.* 外部関数

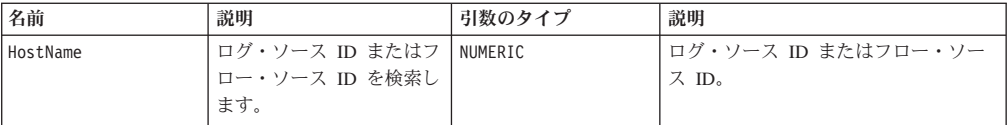

表 *4.* 外部関数 *(*続き*)*

| 名前                              | 説明                                                                                     | 引数のタイプ                                       | 説明                                                                                                    |
|---------------------------------|----------------------------------------------------------------------------------------|----------------------------------------------|----------------------------------------------------------------------------------------------------|
| AssetHostname                   | ある時点でのアセットのホ<br>スト名を検索します。<br>特定のドメイン内のアセッ<br>トをターゲットにするため<br>に、オプションでドメイン<br>を指定できます。 | VARCHAR<br><b>DOUBLE</b><br><b>BIGINT</b>    | Ⅳ アドレス、タイム・スタンプ<br>オプション: 指定されない場合は<br>Now()<br>を使用します。                                                                                                    |
|                                 |                                                                                        |                                              | オプション: ドメイン ID                                                                                                    |
| AssetProperty                   | アセットのプロパティーを<br>検索します。<br>特定のドメイン内のアセッ<br>トをターゲットにするため<br>に、オプションでドメイン<br>を指定できます。     | VARCHAR<br><b>OTHER</b><br><b>BIGINT</b>     | Ⅳ アドレス、プロパティー名<br>オプション: ドメイン ID                                                                                                    |
| AssetUser                       | ある時点でのアセットのユ<br>ーザーを検索します。<br>特定のドメイン内のアセッ<br>トをターゲットにするため<br>に、オプションでドメイン<br>を指定できます。 | VARCHAR<br><b>DOUBLE</b><br><b>BIGINT</b>    | Ⅳ アドレス、タイム・スタンプ<br>オプション: 指定されない場合は<br>Now()<br>を使用します。オプション: ドメイン<br>ID                                                                                                    |
| MatchesAsset<br>Search          | アセットの保存済み検索の<br>結果にアセットが含まれて<br>いる場合、true を返しま<br>す。                                   | VARCHAR<br>VARCHAR                           | IP アドレス、保存済み検索名                                                                                                    |
| ReferenceMap                    | リファレンス・マップ内の<br>キーの値を検索します。                                                            | JAVA OBJECT<br>JAVA OBJECT                   | ストリング、ストリング<br>例:<br>ReferenceMap<br>('IPLookup',<br>'userName')                                                                                                    |
| ReferenceTable                  | 特定のリファレンス・テー<br>ブル収集内のテーブル・キ<br>ーによって識別されるテー<br>ブル内の列キーの値を参照<br>します。                   | <b>VARCHAR</b><br>JAVA OBJECT<br>JAVA OBJECT | ストリング、ストリング、ストリング<br>(または IP アドレス)<br>例:<br>ReferenceTable<br>('testTable',<br>'numKey',<br>$'100.10.10.1'$ ) or<br>ReferenceTable<br>('testTable'<br>'numKey',<br>sourceIP) |
| Reference<br>MapSet<br>Contains | 特定のセットのリファレン<br>ス・マップ内のキーによっ<br>て識別されるリファレン<br>ス・セットに値が含まれて<br>いる場合、true を返しま<br>す。    | VARCHAR<br>JAVA OBJECT<br>JAVA OBJECT        | ストリング、ストリング、ストリング<br>例:<br>ReferenceMap<br>SetContains(<br>'RiskyUsersForIps',<br>'sourceIP',<br>'userName')                                                                 |
| ReferenceSet<br>Contains        | 特定のリファレンス・セッ<br>トに値が含まれている場<br>合、true を返します。                                           | VARCHAR<br>JAVA OBJECT                       | ストリング、ストリング<br>例:<br>ReferenceSetContains<br>('MySet',<br>'SourceIP')                                                                                                    |
| CategoryName                    | カテゴリーの名前をカテゴ<br>リー ID で検索します。                                                          | NUMERIC                                      | カテゴリー ID                                                                                                    |
| LogSource<br>Group<br>Name      | ログ・ソース・グループの<br>名前をログ・ソース・グル<br>ープ ID で検索します。                                          | NUMERIC                                      | デバイス・グループ・リスト<br>例:<br>LogSourceGroupName(deviceGroupList)                                                                                                    |

表 *4.* 外部関数 *(*続き*)*

| 名前                        | 説明                                                                       | 引数のタイプ                        | 説明                                                                                                    |
|---------------------------|--------------------------------------------------------------------------|-------------------------------|----------------------------------------------------------------------------------------------------|
| QidDescription            | QID の説明を QID で検索<br>します。                                                 | NUMERIC                       | QID                                                                                                    |
| QidName                   | QID の名前を QID で検索<br>します。                                                 | NUMERIC                       | QID                                                                                                    |
| Application<br>Name       | フロー・アプリケーション<br>の名前を返します。                                                | NUMERIC                       | アプリケーション・アイデンティティ                                                                                             |
| LogSource<br>Name         | ログ・ソースの名前をロ<br>グ・ソース ID で検索しま<br>す。                                      | NUMERIC                       | ログ・ソース ID<br>例:<br>LogSourceName(logSourceId)                                                                 |
| LogSource<br>Type<br>Name | ログ・ソース・タイプの名<br>前をデバイス・タイプで検<br>索します。                                    | Types<br>.NUMERIC             | デバイス・タイプ<br>例:<br>LogSourceTypeName(deviceType)                                                               |
| UTF-8                     | UTF-8 ストリングを返し<br>ます。                                                    | VARBINARY                     | バイト配列<br>例: Payload                                                                                           |
| StrLen                    | このストリングの長さを返<br>します。                                                     | VARCHAR                       | ストリング                                                                                                    |
| Str                       | パラメーターをストリング<br>に変換します。                                                  | JAVA_OBJECT                   | ストリング                                                                                                    |
| SubString                 | 文字の範囲をコピーして新<br>しいストリングを作成しま<br>す。                                       | VARCHAR<br>NUMERIC<br>NUMERIC | ストリング、開始の相対位置、および<br>長さ                                                                                       |
| Concat                    | 渡されたすべてのストリン<br>グを 1 つのストリングに<br>連結します。                                  | VARCHAR<br>NUMERIC<br>NUMERIC | ストリングのリスト                                                                                                    |
| ParseDate<br>time         | 2014 年 1 月 1 日の協定<br>世界時 (UTC) 00:00:00 か<br>らの時間をミリ秒で表現し<br>た現在時刻を返します。 | VARCHAR                       | 日時を表すストリング                                                                                                    |
| Now                       | 2014 年 1 月 1 日の協定<br>世界時 (UTC) 00:00:00 か<br>らの時間をミリ秒で表現し<br>た現在時刻を返します。 | <b>NULL</b>                   | なし                                                                                                    |
| ProtocolName              | プロトコル ID 番号に基づ<br>いてプロトコルの名前を返<br>します。                                   | NUMERIC                       | プロトコル ID 番号                                                                                                   |
| InOffense                 | イベントまたはフローが指<br>定されたオフェンスに属す<br>る場合、true を返しま<br>す。                      | NUMERIC                       | オフェンス ID<br>例:<br>SELECT * FROM events<br>WHERE InOffense(123)<br>SELECT * FROM flows<br>WHERE InOffense(123) |
| InCIDR                    | 指定された IP/列が、指定<br>された IP/CIDR に含まれ<br>るか、これと等しい場合、<br>true を返します。        | VARCHAR,<br><b>OTHER</b>      | IP/CIDR、IP アドレス<br>例:<br>WHERE InCIDR('172.16.0.0/16',<br>sourceip) AND                                       |
| NetworkName               | 渡された Host について、<br>ネットワーク階層からネッ<br>トワーク名を検索します。                          | <b>OTHER</b>                  | ホスト・プロパティー<br>例:<br>NetworkName(sourceip)                                                                     |
| <b>RuleName</b>           | 渡された 1 つ以上のルー<br>ル ID に基づいて 1 つ以<br>上のルール名を返します。                         | INTEGER                       | 単一のルール ID、またはルール ID の<br>リスト。<br>例:<br>RuleName(creEventList),<br>RuleName(1033)                              |

<span id="page-12-0"></span>表 *4.* 外部関数 *(*続き*)*

| 名前         | 説明                                         | 引数のタイプ  | 説明                                  |
|------------|--------------------------------------------|---------|-------------------------------------|
| Long       | 数値を表すストリングを<br>Long (整数) データ型に解<br>析します。   | VARCHAR | 数値を表すストリング。<br>例:<br>Long('1234')   |
| Double     | 数値を表すストリングを<br>Double (整数) データ型に<br>解析します。 | VARCHAR | 数値を表すストリング。<br>例:<br>Double('1234') |
| DomainName | ドメイン ID に基づいてド<br>メイン名を検索します。              | NUMERIC | ドメイン ID<br>例: DomainName(domainID)  |

### 論理演算子および比較演算子

論理演算子は、値が同等か異なるかを判別するために AQL ステートメント内で使 用されます。AQL ステートメントの WHERE 節で論理演算子を使用することで、 返される結果は WHERE 節の条件に一致するものに制限/フィルター処理されま す。次の表に、サポートされる演算子をリストします。

表 *5. Ariel API* の演算子

| 演算子                     | 情報                                              | 例                                                                                |
|-------------------------|-------------------------------------------------|----------------------------------------------------------------------------------|
| $\equiv$                | 2 つの値を比較し、等しければ<br>true を返します。                  | WHERE sourceIP = destinationIP                                                   |
| $!=$                    | 2 つの値を比較し、等しくなけ<br>れば true を返します。               | WHERE sourceIP<br>!= desintationIP)                                              |
| (および)                   | 複雑なブール式を作成する場<br>合、括弧を使用して、<br>WHERE            | WHERE<br>$(sourcell = destinationIP)$<br>AND<br>( sourcePort = destinationPort ) |
|                         | 節または                                            |                                                                                  |
|                         | HAVING                                          |                                                                                  |
|                         | 節の構成要素をネストします。                                  |                                                                                  |
| < および <=                | 2 つの値を比較し、左の値が右<br>の値より小さいか等しければ<br>true を返します。 | WHERE sourceBytes < 64 and<br>$destinationBytes \leq 64$                         |
| > および >=                | 2 つの値を比較し、左の値が右<br>の値より大きいか等しければ<br>true を返します。 | WHERE sourceBytes > 64 and<br>$destinationBytes \ge 64$                          |
| $\star$                 | 2 つの値を乗算し、結果を返し<br>ます。                          | WHERE sourceBytes $* 1024 < 1$                                                   |
|                         | 2 つの値を除算し、結果を返し<br>ます。                          | WHERE sourceBytes / $8 > 64$                                                     |
| $\ddot{}$               | 2 つの値を加算し、結果を返し<br>ます。                          | WHERE sourceBytes +<br>destinationBytes < 64                                     |
|                         | 1 つの値をもう一方の値から減<br>算し、結果を返します。                  | WHERE sourceBytes -<br>destinationBytes > 0                                      |
| $\widehat{\phantom{1}}$ | 1 つの値を指定し、指定された<br>べき乗計算を行って結果を返し<br>ます。        | WHERE sourceBytes $\hat{ }$ 2 < 256                                              |
| $\%$                    | 値のモジュロを指定し、結果を<br>返します。                         | WHERE sourceBytes $% 8 == 7$                                                     |

表 *5. Ariel API* の演算子 *(*続き*)*

| 演算子                     | 情報                                                                                                    | 例                                                                                                    |
|-------------------------|----------------------------------------------------------------------------------------------------|----------------------------------------------------------------------------------------------------|
| AND                     | ステートメントの左側とステー<br>トメントの右側を指定し、両方<br>が true の場合に true を返しま<br>す。                                                                                                    | WHERE<br>$(sourcell = destinationIP)$<br>AND<br>( sourcePort = destinationPort )                                                                                   |
| 0R                      | ステートメントの左側とステー<br>トメントの右側を指定し、いず<br>れかが true の場合に true を返<br>します。                                                                                                    | WHERE<br>$(sourcell = destinationIP)$<br>または<br>( sourcePort = destinationPort )                                                                                   |
| <b>NOT</b>              | ステートメントを指定し、ステ<br>ートメントが false に評価され<br>た場合に true を返します。                                                                                                    | WHERE NOT<br>$(sourcell = destinationIP)$                                                                                                    |
| IS NULL                 | 値を指定し、値が null の場合<br>に true を返します。                                                                                                    | WHERE userName IS NULL                                                                                                    |
| NOT NULL                | 値を指定し、値が null でない<br>場合に true を返します。                                                                                                    | WHERE userName IS NOT NULL                                                                                                    |
| BETWEEN (X, Y)          | 左側と 2 つの値を指定し、左<br>側がその 2 つの値の間にある<br>場合に true を返します。                                                                                                    | WHERE magnitude<br>BETWEEN 1 AND 5                                                                                                    |
| LIMIT                   | 結果の数を、指定した数に制限<br>します。                                                                                                    | $\ldots$ WHERE magnitude > 5 LIMIT 10                                                                                                    |
| ORDER BY<br>(ASC, DESC) | 指定した列で結果セットを並べ<br>替えます。                                                                                                    | SELECT * FROM EVENTS ORDER BY<br>sourceIP DESC                                                                                                    |
| COLLATE                 | BCP47 言語タグで照合できる<br>ようにする ORDER BY のパ<br>ラメーター。                                                                                                    | SELECT * FROM EVENTS ORDER BY<br>sourceIP DESC COLLATE 'de-CH'                                                                                                    |
| INTO                    | 別の時間での照会が可能な結果<br>を含む名前付きカーソルを作成<br>します。                                                                                                    | SELECT * FROM EVENTS INTO<br>'MyCursor' WHERE                                                                                                    |
| <b>START</b>            | データの選択を START する時<br>間 (開始時刻) を以下の形式で<br>渡すことができます。<br>yyyy-MM-dd HH:mm<br>yyyy-MM-dd HH:mm:ss<br>yyyy/MM/dd HH:mm:ss<br>yyyy/MM/dd-HH:mm:ss<br>yyyy:MM:dd-HH:mm:ss<br>タイム・ゾーン は、以下の形 | 例 1<br>WHERE userName IS NULL<br>START '2014-04-25 15:51'<br>STOP '2014-04-25 17:00'<br>例 1 から返される結果は '2014-04-25 15:51:00'<br>to '2014-04-25 16:59:59' です。<br>例 2 |
|                         | 式で z または Ζ により表現さ<br>れます。                                                                                                    | WHERE userName IS NULL<br>START '2014-04-25 15:51:20'<br>STOP '2014-04-25 17:00:20'                                                                                |
|                         | yyyy-MM-dd HH:mm'Z'<br>yyyy-MM-dd HH:mm'z'                                                                                                    | 例 2 から返される結果は '2014-04-25 15:51:00'<br>to '2014-04-25 17:00:59' です。                                                                                                |
|                         | STOP と組み合わせて使用して<br>ください。                                                                                                    | PARSEDATETIME 関数では任意の形式を使用できま<br>す。以下に例を示します。                                                                                                    |
|                         |                                                                                                    | Select $*$ from events<br>START PARSEDATETIME('1 hour ago')<br>STOP PARSEDATETIME('now')                                                                           |
|                         |                                                                                                    | STOP はオプションです。これを照会に含めない場<br>合、STOP 時刻は now() になります。                                                                                                    |

表 *5. Ariel API* の演算子 *(*続き*)*

| 演算子             | 情報                                                                                                    | 例                                                                                                    |
|-----------------|----------------------------------------------------------------------------------------------------|----------------------------------------------------------------------------------------------------|
| <b>STOP</b>     | データの選択を STOP する時間<br>(終了時刻) を以下の形式で渡す<br>ことができます。<br>yyyy-MM-dd HH:mm<br>yyyy-MM-dd HH:mm:ss<br>yyyy/MM/dd HH:mm:ss<br>yyyy/MM/dd-HH:mm:ss<br>yyyy:MM:dd-HH:mm:ss<br>タイム・ゾーン は、以下の形<br>式で z または Z により表現さ<br>れます。<br>yyyy-MM-dd HH:mm'Z'<br>yyyy-MM-dd HH:mm'z'<br>START と組み合わせて使用して<br>ください。 | WHERE userName IS NULL<br>START '2014-04-25 14:00'<br>STOP '2014-04-25 16:00'<br>WHERE userName IS NULL<br>START '2014-04-25 15:00:30'<br>STOP '2014-04-25 15:02:30'<br>PARSEDATETIME 関数では任意の形式を使用できま<br>す。以下に例を示します。<br>Select $*$ from events<br>START PARSEDATETIME ('1 day ago')<br>この照会に STOP は含まれていませんが、STOP 時<br>刻は now() になります。 |
| LAST            | データを選択する時間間隔を渡                                                                                                    | WHERE userName IS NULL                                                                                                    |
|                 | すことができます。有効な間隔<br>は、分、時間、および日です。                                                                                                    | LAST 6 HOURS                                                                                                    |
| LIKE            | 渡されたストリングが、渡され<br>た値と<br>LIKE                                                                                                    | WHERE userName LIKE '%bob%'                                                                                                    |
|                 | の関係にあるかどうかを照合し<br>ます。% はワイルドカードで<br>す。                                                                                                    |                                                                                                    |
| ILIKE           | 大/小文字を区別しない場合<br>に、渡されたストリングが、渡<br>された値と LIKE の関係にあ<br>るかどうかを照合します。<br>$\frac{1}{6}$                                                                                                    | WHERE userName ILIKE '%bob%'                                                                                                    |
|                 | はワイルドカードです。                                                                                                    |                                                                                                    |
| <b>MATCHES</b>  | ストリングが、指定された正規<br>表現と一致するかどうかを照合<br>します。                                                                                                    | WHERE userName MATCHES<br>$\sim$ bob.\$'                                                                                                    |
| <b>IMATCHES</b> | 大/小文字を区別しない場合<br>に、ストリングが、指定された<br>正規表現と一致するかどうかを<br>照合します。                                                                                                    | WHERE userName<br>IMATCHES '^.bob.\$'                                                                                                    |

<span id="page-15-0"></span>表 *5. Ariel API* の演算子 *(*続き*)*

| 演算子                | 情報                                                                                                    | 例                                                                                                    |
|--------------------|----------------------------------------------------------------------------------------------------|----------------------------------------------------------------------------------------------------|
| <b>TEXT SEARCH</b> | 渡された値での全文検索。                                                                                                    | WHERE TEXT SEARCH 'firewall'<br>$AND \ldots$                                                                                                    |
|                    | 「TEXT SEARCH」は、AND<br>演算子とともに使用できます。<br>「TEXT SEARCH」は、OR 演<br>算子および他の演算子とともに<br>使用することはできません。使<br>用した場合は構文エラーが発生<br>します。                              | SELECT sourceip, url from events<br>WHERE TEXT SEARCH<br>'download.cdn.mozilla.net'<br>AND sourceip='192.168.1.1'<br>START '2015-01-30 16:10:12'<br>STOP '2015-02-22 17:10:22' |
|                    | TEXT SEARCH は、WHERE<br>節の最初の位置に配置してくだ<br>さい。TEXT SEARCH を<br>WHERE 節の他の位置に配置す<br>ると、エラーが発生します。正<br>しい順序を示す WHERE TEXT<br>SEARCH の例を参照してくだ<br>さい。       |                                                                                                    |
|                    | QRadar ユーザー・インターフ<br>エースのクイック・フィルター<br>を使用することでも全文検索を<br>実行できます。クイック・フィ<br>ルターの機能については、<br><b>IBM</b> Security ORadar SIEM<br>ユーザーズ・ガイド を参照し<br>てください。 |                                                                                                    |

#### 論理演算子および比較演算子の例

v 解析されていないイベントをソートするには、以下の照会を入力します。

SELECT \* FROM events WHERE payload = 'false'

v オフェンスが存在する特定の送信元 IP アドレスを検出するためにイベントをソ ートするには、以下の照会を入力します。

SELECT \* FROM events WHERE sourceIP = '231.12.37.17' AND hasOffense = 'true'

• AQL で「クイック・フィルター」検索を実行できます。「ファイアウォール」の イベントをソートするには、以下の照会を入力します。

SELECT QIDNAME(qid) AS EventName, \* from events where TEXT SEARCH 'firewall'

### **AQL** 照会のイベント、フロー、および **simarc** フィールド

Ariel 照会言語 (AQL) を使用して、Ariel データベースのイベント、フロー、およ び simarc 表から特定のフィールドを取得します。

### <span id="page-16-0"></span>**AQL** 照会でサポートされるフロー・フィールド

照会可能なフロー・フィールドを以下の表に示します。

表 *6. AQL* 照会でサポートされるフロー・フィールド

| フィールド名                | 説明                 |
|-----------------------|--------------------|
| applicationId         | アプリケーション・アイデンティティー |
| category              | カテゴリー              |
| credibility           | 信頼性                |
| destinationASN        | 宛先 ASN             |
| destinationBytes      | 宛先バイト数             |
| destinationDSCP       | 宛先の DSCP           |
| destinationFlags      | 宛先のフラグ             |
| destinationIP         | 宛先 IP              |
| destinationIfIndex    | 宛先の If 索引          |
| destinationPackets    | 宛先のパケット数           |
| destinationPayload    | 宛先のペイロード           |
| destinationPort       | 宛先ポート              |
| destinationPrecedence | 宛先の優先順位            |
| destinationTOS        | 宛先の QoS            |
| destinationy6         | <b>IPv6 宛先</b>     |
| processorID           | イベント・プロセッサー ID     |
| fullMatchList         | 完全一致のリスト           |
| firstPacketTime       | 最初のパケットの時刻         |
| flowBias              | フロー・バイアス           |
| flowDirection         | フローの向き             |
|                       | ローカルからローカル (L2L)   |
|                       | ローカルからリモート (L2R)   |
|                       | リモートからローカル (R2L)   |
|                       | リモートからリモート (R2R)   |
| flowInterfaceID       | フロー・インターフェース ID    |
| flowSource            | フロー・ソース            |
| flowType              | フロー・タイプ            |
| geographic            | 地理的位置に一致する         |
| hasDestinationPayload | 宛先ペイロードあり          |
| hasOffense            | オフェンス・ペイロードあり      |
| hasSourcePayload      | 送信元ペイロードあり         |
| icmpCode              | ICMP コード           |
| icmpType              | ICMP タイプまたはコード     |
| flowInterface         | フロー・インターフェース       |
| intervalId            | 間隔 ID              |

| フィールド名           | 説明            |
|------------------|---------------|
| isDuplicate      | 重複イベント        |
| lastPacketTime   | 最後のパケットの時刻    |
| partialMatchList | 部分一致のリスト      |
| protocol         | プロトコル         |
| protocolId       | プロトコル ID      |
| qid              | Qid           |
| relevance        | 関連性           |
| retentionBucket  | 保存バケットのダミー    |
| severity         | 重大度           |
| sourceASN        | 送信元 ASN       |
| sourceBytes      | 送信元バイト数       |
| sourceDSCP       | 送信元の DSCP     |
| sourceFlags      | 送信元のフラグ       |
| sourceIP         | 送信元 IP        |
| sourceIfIndex    | 送信元の If 索引    |
| sourcePackets    | 送信元のパケット数     |
| sourcePayload    | 送信元のペイロード     |
| sourcePort       | 送信元ポート        |
| sourcePrecedence | 送信元の優先順位      |
| sourcev6         | IPv6 送信元      |
| startTime        | 開始時刻          |
| viewObjectPair   | ビュー・オブジェクト・ペア |

表 *6. AQL* 照会でサポートされるフロー・フィールド *(*続き*)*

### **AQL** 照会でサポートされるイベント・フィールド

照会可能なイベント・フィールドを以下の表に示します。

表 *7. AQL* 照会でサポートされるイベント・フィールド

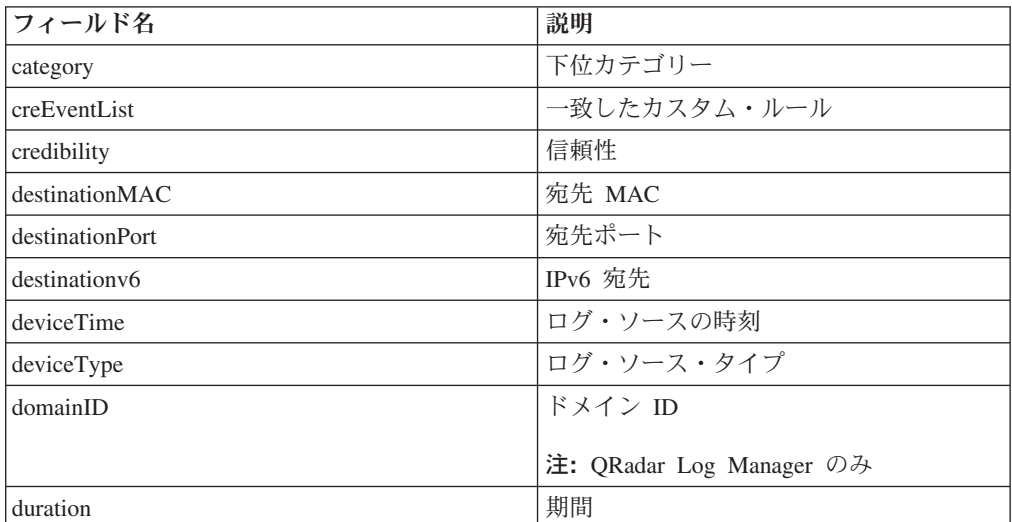

| フィールド名                 | 説明               |
|------------------------|------------------|
| endTime                | 終了時刻             |
| eventCount             | イベント数            |
| eventDirection         | イベントの方向:         |
|                        | ローカルからローカル (L2L) |
|                        | ローカルからリモート (L2R) |
|                        | リモートからローカル (R2L) |
|                        | リモートからリモート (R2R) |
| processorId            | イベント・プロセッサー ID   |
| hasIdentity            | アイデンティティーあり      |
| hasOffense             | オフェンスとの関連        |
| highLevelCategory      | 上位カテゴリー          |
| <b>isCREEvent</b>      | カスタム・ルール・イベント    |
| magnitude              | マグニチュード          |
| payload                | ペイロード            |
| postNatDestinationIP   | NAT 後の宛先 IP      |
| postNatDestinationPort | NAT 後の宛先ポート      |
| postNatSourceIP        | NAT 後の送信元 IP     |
| postNatSourcePort      | NAT 後の送信元ポート     |
| preNatDestinationIP    | NAT 前の宛先 IP      |
| preNatDestinationPort  | NAT 前の宛先ポート      |
| preNatSourceIP         | NAT 前の送信元 IP     |
| preNatSourcePort       | NAT 前の送信元ポート     |
| protocolID             | プロトコル            |
| qid                    | イベント名 ID         |
| relevance              | 関連性              |
| severity               | 重大度              |
| sourceIP               | 送信元 IP           |
| sourceMAC              | 送信元 MAC          |
| sourcePort             | 送信元ポート           |
| sourcev6               | IPv6 送信元         |
| startTime              | 開始時刻             |
| isunparsed             | 未解析のイベント         |
| userName               | ユーザー名            |

表 *7. AQL* 照会でサポートされるイベント・フィールド *(*続き*)*

### <span id="page-19-0"></span>**AQL** 照会でサポートされる **simarc** フィールド

照会可能な simarc フィールドを以下の表に示します。

表 *8. AQL* 照会でサポートされる *simarc* フィールド

| フィールド名                   | 説明                       |
|--------------------------|--------------------------|
| destinationPort          | 宛先ポート・キー作成者              |
| destinationType          | 宛先タイプ・キー作成者              |
| deviceId                 | デバイス・キー作成者               |
| direction                | 方向キー作成者                  |
| eventCount               | イベント数キー作成者               |
| eventFlag                | フラグ・キー作成者                |
| applicationId            | アプリケーション・アイデンティティー・      |
|                          | キー作成者                    |
| flowCount                | フロー数キー作成者                |
| destinationBytes         | 宛先バイト数キー作成者              |
| flowSource               | フロー・ソース・キー作成者            |
| sourceBytes              | 送信元バイト数キー作成者             |
| lastPacketTime           | 時刻キー作成者                  |
| protocolId               | プロトコル・キー作成者              |
| source                   | 送信元キー作成者                 |
| sourceType               | 送信元タイプ・キー作成者             |
| sourceRemoteNetwork      | 送信元リモート・ネットワーク・キー作成<br>者 |
| destinationRemoteNetwork | 宛先リモート・ネットワーク・キー作成者      |
| sourceCountry            | 送信元地理キー作成者               |
| destinationCountry       | 宛先地理キー作成者                |
| destination              | 宛先キー作成者                  |
| creEventList             | 正規化イベント・プロパティー CRE イベ    |
|                          | ント・リスト                   |
| partialMatchList         | 正規化イベント・プロパティー部分一致リ      |
|                          | スト                       |

## **SELECT** ステートメント

SELECT ステートメントを使用して、Ariel データベース内のイベント表またはフロ ー表から特定のデータを取得します。SELECT 操作は、問合せ と呼ばれます。

#### 構文

SELECT selectList FROM joinClauses [WHERE searchCondition] [GROUP BY groupClause] [ORDER BY orderClause]

#### 使用

SELECT ステートメントには、フロー表またはイベント表から 1 つ以上のフィール ドを含めることができます。すべての列を示すには、アスタリスク \* を使用しま す。すべてのフィールド名は大/小文字の区別があります。ただし、 SELECT ステ ートメントおよび FROM ステートメントでは大/小文字の区別はありません。

#### **AQL** 照会に渡される時間設定のオーバーライド

SELECT ステートメントは、時間設定をオーバーライドする arieltime オプション をサポートします。

AQL 照会が評価される期間をユーザーが制限することができます。

START および STOP キーワードを使用することができます。

例**:**

SELECT sourceIP FROM events START '2014-05-02 09:25' stop '2014-05-02 09:30'

また、LAST キーワードを使用することもできます。

例**:**

SELECT \* FROM events LAST 15 MINUTES SELECT \* FROM events LAST 1 HOUR SLECT \* FROM events LAST 2 DAYS

#### **CIDR** 範囲を使用する **SELECT** ステートメントの例

SELECT ステートメントを CIDR ベースの照会で使用することもできます。送信元 IP アドレス sourceIP または宛先 IP アドレス destinationIP で照会するには、以下 の形式を使用します。

SELECT <*query item*> FROM <*flows|events*> WHERE <*sourceCIDR|destinationCIDR*> = '<*CIDR Range*>'

#### 例**:**

SELECT \* FROM flows WHERE sourceCIDR = '10.100.100/24'

10.100.100 サブネットから着信するすべてのフローを返すか、このサブネットから 着信するフローとこのサブネットに送信するフローをキャプチャーするには、通常 の OR 式を使用します。

例**:**

SELECT \* FROM flows WHERE sourceCIDR = '10.100.100/24' OR destinationCIDR = '10.100.100/24'

送信元 IP が 192.168.222.0/24 の範囲に含まれていることについて照会するには、 以下の形式を使用します。

SELECT <*query item*> FROM <*events*> WHERE <*INCIDR*> = '<*INCIDR Range*>'

#### 例**:**

SELECT \* FROM *events* WHERE INCIDR('192.168.222.0/24, sourceIP)

<span id="page-21-0"></span>source IP が 192.168.222.0/24 の範囲に含まれていないことについて照会するに は、以下の形式を使用します。

SELECT <*query item*> FROM <*events*> WHERE <*INCIDR*> != '<*INCIDR Range*>'

#### 例**:**

SELECT \* FROM *events* WHERE NOT INCIDR('192.168.222.0/24, sourceIP)

#### **WHERE** 節

WHERE 節を使用して AQL 照会を制限します。WHERE 節は、照会に適用するフ ィルター条件を記述し、指定された条件を満たすイベントまたはフローのみ受け入 れるように結果のビューをフィルター処理します。

#### 構文

WHERE searchCondition

*searchCondition* は、論理演算子および比較演算子の組み合わせです。この組み合わ せで 1 つのテストを形成します。テストに合格した入力行のみが結果に含められま す。

#### **WHERE** 節の例

以下の照会では、カテゴリーから選択された、重大度レベルが 9 より大きいイベン トが表示されます。

SELECT sourceIP, category, credibility FROM events WHERE severity > 9 AND category = 5013

評価の順序は括弧を使用することで変更できます。括弧で囲んだ検索条件が最初に 評価されます。

SELECT sourceIP, category, credibility FROM events WHERE (severity > 9 AND category = 5013) OR (severity < 5 and credibility > 8)

#### **GROUP BY** 節

データを集約するには、GROUP BY 節を使用します。集約から意味のある結果を得 るために、データ集約は通常、他の列の算術関数と結合されます。

#### 構文

GROUP BY groupClause

Ariel 照会言語 (AQL) 照会で集約関数を使用して、複数行の情報を要約できます。 以下の表に、サポートされる集約関数を示します。

表 *9.* 集約関数

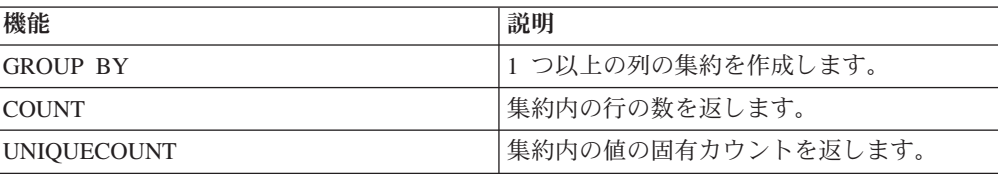

表 *9.* 集約関数 *(*続き*)*

| 機能            | 説明                                                                             |
|---------------|--------------------------------------------------------------------------------|
| <b>FIRST</b>  | 集約内の行の最初の項目を返します。                                                              |
| <b>SUM</b>    | 数値データに対して使用される場合は、値の<br>合計を返します。カテゴリー・データに対し<br>て使用される場合は、カテゴリー値の和集合<br>を返します。 |
| AVG           | 集約内の行の平均値を返します。                                                                |
| MIN(expr)     | 集約内の行の最も低い値を返します。                                                              |
| MAX(exp)      | 集約内の行の最も高い値を返します。                                                              |
| <b>HAVING</b> | グループ列の結果について演算子を許可しま<br>す。                                                     |

#### **GROUP BY** 節の例

以下の照会の例は、特定の時間におけるすべてのフロー内で 100 万バイトを超える データを送信した IP アドレスを示しています。

select sourceIP, SUM(sourceBytes) from flows where sourceBytes > 1000000 group by sourceIP

結果は以下の出力と同様になります。

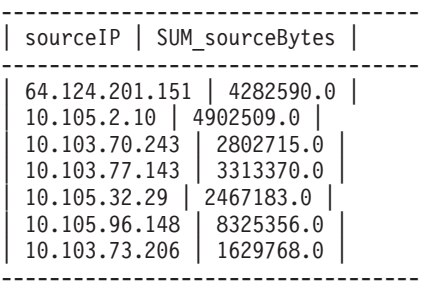

ただし、この情報を非集約照会と比較した場合、以下の出力に示すように、すべて の IP アドレスは一意的に表示されます。

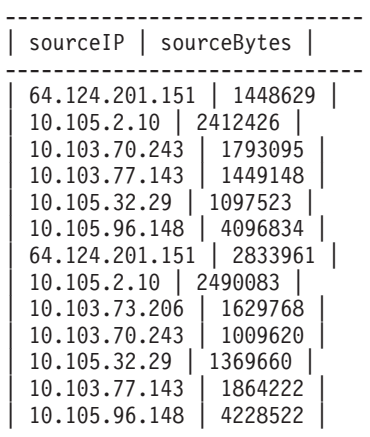

------------------------------

最大イベント数を表示するには、以下の構文を使用します。

SELECT MAX(eventCount) FROM events

<span id="page-23-0"></span>送信元 IP からの平均イベント数を表示するには、以下の構文を使用します。 SELECT AVG(eventCount) FROM events GROUP BY sourceIP

出力に、以下の結果が表示されます。

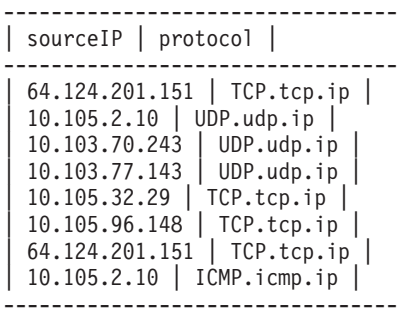

#### **ORDER BY** 節

ORDER BY 節を使用して、式の結果に基づいて得られたビューをソートします。ソ ート順は昇順または降順です。

#### 構文

ORDER BY orderClause

ORDER BY 節では 1 つのフィールドのみ使用できます。ORDER BY 節に ASC または DESC キーワードを追加することによって、ソートを昇順または降順に切り 換えることができます。

#### **GROUP BY** 節と **ORDER BY** 節の組み合わせによるデータの作成

上位の異常イベントまたは帯域幅を最も多く消費する IP アドレスを判別するため に、GROUP BY 節と ORDER BY 節を単一の照会で組み合わせることができま す。これらの節を組み合わせて、上位 N リストなどのデータを作成します。例え ば、以下の照会は、トラフィックが最も多い IP アドレスを降順に表示します。

SELECT sourceIP, SUM(sourceBytes) FROM flows GROUP sourceIP ORDER BY SUM(sourceBytes) DESC

#### **ORDER BY** 節の例

結果を降順で返すように AQL を照会するには、以下の構文を使用します。

SELECT sourceBytes, sourceIP FROM flows WHERE sourceBytes > 1000000 ORDER BY sourceBytes

結果を昇順に表示するには、以下の構文を使用します。

SELECT sourceBytes, sourceIP FROM flows WHERE sourceBytes > 1000000 ORDER BY sourceBytes ASC

### **LIKE** 節

LIKE 節を使用して、Ariel データベース内で部分的なストリングの一致を取得しま す。

#### <span id="page-24-0"></span>構文

ORDER BY orderClause

LIKE 節を使用してフィールドを検索することができます。

Ariel 照会言語 (AQL) では、以下のワイルドカード・オプションがサポートされま す。

表 *10. LIKE* 節でサポートされるワイルドカード・オプション

| <b> ワイルド </b> |                        |
|---------------|------------------------|
| カード文          |                        |
| 字             | 説明                     |
| %             | ゼロ以上の文字のストリングの照合を行います。 |
|               | 任意の単一文字の照合を行います。       |

#### **LIKE** 節の例

Joe、Joanne、Joseph など、Jo で始まるすべての名前を照合するには、以下の照会を 入力します。

SELECT \* FROM events WHERE userName LIKE 'jo%'

Jo で始まり、Joe、Jon などの 3 文字の長さの名前を照合するには、以下の照会を 入力します。

SELECT \* FROM events WHERE userName LIKE 'Jo\_'

以下の例のように、コマンドのあらゆる場所でワイルドカード・オプションを入力 することができます。

SELECT \* FROM flows WHERE sourcePayload LIKE '%xyz' SELECT \* FROM events WHERE payload LIKE '%xyz%' SELECT \* FROM events WHERE payload LIKE '\_yz'

#### ストリングの突き合わせキーワードの例

キーワード ILIKE および IMATCHES は、LIKE および MATCHES の大/小文字を 区別しないバージョンです。

SELECT qidname(qid) as test FROM events WHERE test LIKE 'Information%' SELECT qidname(qid) as test FROM events WHERE test ILIKE 'inForMatiOn%'

SELECT qidname(qid) as test FROM events WHERE test MATCHES '.\*Information.\*' SELECT qidname(qid) as test FROM events WHERE test IMATCHES '.\*Information.\*'

#### **COUNT** 関数

COUNT 関数は、SELECT 文の WHERE 節を満たす行数を返します。

SELECT 文に WHERE 節が指定されていない場合、COUNT 関数により、表に含ま れる行の総数が返されます。

#### 構文

COUNT

## 例

信頼性が 9 以上のすべてのイベントをカウントするには、以下の照会を入力しま す。

SELECT COUNT() FROM events WHERE credibility >= 9

## <span id="page-26-0"></span>特記事項

本書は米国 IBM が提供する製品およびサービスについて作成したものです。

本書に記載の製品、サービス、または機能が日本においては提供されていない場合 があります。日本で利用可能な製品、サービス、および機能については、日本 IBM の営業担当員にお尋ねください。本書で IBM 製品、プログラム、またはサービス に言及していても、その IBM 製品、プログラム、またはサービスのみが使用可能 であることを意味するものではありません。これらに代えて、IBM の知的所有権を 侵害することのない、機能的に同等の製品、プログラム、またはサービスを使用す ることができます。ただし、IBM 以外の製品とプログラムの操作またはサービスの 評価および検証は、お客様の責任で行っていただきます。

IBM は、本書に記載されている内容に関して特許権 (特許出願中のものを含む) を 保有している場合があります。本書の提供は、お客様にこれらの特許権について実 施権を許諾することを意味するものではありません。実施権についてのお問い合わ せは、書面にて下記宛先にお送りください。

〒103-8510 東京都中央区日本橋箱崎町19番21号 日本アイ・ビー・エム株式会社 法務・知的財産 知的財産権ライセンス渉外

#### 以下の保証は、国または地域の法律に沿わない場合は、適用されません。

IBM およびその直接または間接の子会社は、本書を特定物として現存するままの状 態で提供し、商品性の保証、特定目的適合性の保証および法律上の瑕疵担保責任を 含むすべての明示もしくは黙示の保証責任を負わないものとします。国または地域 によっては、法律の強行規定により、保証責任の制限が禁じられる場合、強行規定 の制限を受けるものとします。

この情報には、技術的に不適切な記述や誤植を含む場合があります。本書は定期的 に見直され、必要な変更は本書の次版に組み込まれます。 IBM は予告なしに、随 時、この文書に記載されている製品またはプログラムに対して、改良または変更を 行うことがあります。

本書において IBM 以外の Web サイトに言及している場合がありますが、便宜のた め記載しただけであり、決してそれらの Web サイトを推奨するものではありませ ん。それらの Web サイトにある資料は、この IBM 製品の資料の一部ではありませ ん。それらの Web サイトは、お客様の責任でご使用ください。

IBM は、お客様が提供するいかなる情報も、お客様に対してなんら義務も負うこと のない、自ら適切と信ずる方法で、使用もしくは配布することができるものとしま す。

<span id="page-27-0"></span>本プログラムのライセンス保持者で、(i) 独自に作成したプログラムとその他のプロ グラム (本プログラムを含む) との間での情報交換、および (ii) 交換された情報の 相互利用を可能にすることを目的として、本プログラムに関する情報を必要とする 方は、下記に連絡してください。

IBM Corporation 170 Tracer Lane, Waltham MA 02451, USA

本プログラムに関する上記の情報は、適切な使用条件の下で使用することができま すが、有償の場合もあります。

本書で説明されているライセンス・プログラムまたはその他のライセンス資 料は、 IBM 所定のプログラム契約の契約条項、IBM プログラムのご使用条件、またはそれ と同等の条項に基づいて、IBM より提供されます。

この文書に含まれるいかなるパフォーマンス・データも、管理環境下で決定された ものです。そのため、他の操作環境で得られた結果は、異なる可能性があります。 一部の測定が、開発レベルのシステムで行われた可能性がありますが、その測定値 が、一般に利用可能なシステムのものと同じである保証はありません。さらに、一 部の測定値が、推定値である可能性があります。実際の結果は、異なる可能性があ ります。お客様は、お客様の特定の環境に適したデータを確かめる必要がありま す。

IBM 以外の製品に関する情報は、その製品の供給者、出版物、もしくはその他の公 に利用可能なソースから入手したものです。IBM は、それらの製品のテストは行っ ておりません。したがって、他社製品に関する実行性、互換性、またはその他の要 求については確証できません。IBM 以外の製品の性能に関する質問は、それらの製 品の供給者にお願いします。

IBM の将来の方向または意向に関する記述については、予告なしに変更または撤回 される場合があり、単に目標を示しているものです。

表示されている IBM の価格は IBM が小売り価格として提示しているもので、現行 価格であり、通知なしに変更されるものです。卸価格は、異なる場合があります。

本書には、日常の業務処理で用いられるデータや報告書の例が含まれています。よ り具体性を与えるために、それらの例には、個人、企業、ブランド、あるいは製品 などの名前が含まれている場合があります。これらの名称はすべて架空のものであ り、名称や住所が類似する企業が実在しているとしても、それは偶然にすぎませ ん。

この情報をソフトコピーでご覧になっている場合は、写真やカラーの図表は表示さ れない場合があります。

#### 商標

IBM、IBM ロゴおよび ibm.com® は、世界の多くの国で登録された International Business Machines Corporation の商標です。他の製品名およびサービス名等は、それ ぞれ IBM または各社の商標である場合があります。現時点での IBM の商標リスト については、<http://www.ibm.com/legal/copytrade.shtml> をご覧ください。

以下は、それぞれ各社の商標または登録商標です。

Linux は、Linus Torvalds の米国およびその他の国における登録商標です。

UNIX は The Open Group の米国およびその他の国における登録商標です。

### <span id="page-28-0"></span>プライバシー・ポリシーに関する考慮事項

サービス・ソリューションとしてのソフトウェアも含めた IBM ソフトウェア製品 (「ソフトウェア・オファリング」) では、製品の使用に関する情報の収集、エン ド・ユーザーの使用感の向上、エンド・ユーザーとの対話またはその他の目的のた めに、Cookie はじめさまざまなテクノロジーを使用することがあります。多くの場 合、ソフトウェア・オファリングにより個人情報が収集されることはありません。 IBM の「ソフトウェア・オファリング」の一部には、個人情報を収集できる機能を 持つものがあります。ご使用の「ソフトウェア・オファリング」が、これらの Cookie およびそれに類するテクノロジーを通じてお客様による個人情報の収集を可 能にする場合、以下の具体的事項を確認ください。

このソフトウェア・オファリングは、展開される構成に応じて、セッション管理お よび認証の目的のために、それぞれのお客様のセッション ID を、セッションごと の Cookie を使用して収集する場合があります。これらの Cookie は無効にできます が、その場合、これらを有効にした場合の機能を活用することはできません。

この「ソフトウェア・オファリング」が Cookie およびさまざまなテクノロジーを 使用してエンド・ユーザーから個人を特定できる情報を収集する機能を提供する場 合、 お客様は、このような情報を収集するにあたって適用される法律、ガイドライ ン等を遵守する必要があります。これには、エンドユーザーへの通知や同意の要求 も含まれますがそれらには限られません。

このような目的での Cookie を含む様々なテクノロジーの使用の詳細については、 IBM の『IBM オンラインでのプライバシー・ステートメント』 [\(http://www.ibm.com/privacy/details/jp/ja/\)](http://www.ibm.com/privacy/details/us/en/) の『クッキー、ウェブ・ビーコン、その他 のテクノロジー』および『IBM Software Products and Software-as-a-Service Privacy Statement』[\(http://www.ibm.com/software/info/product-privacy\)](http://www.ibm.com/software/info/product-privacy) を参照してください。

## <span id="page-30-0"></span>索引

日本語, 数字, 英字, 特殊文字の 順に配列されています。なお, 濁 音と半濁音は清音と同等に扱われ ています。

## [ア行]

[イベントおよびフロー](#page-16-0) 11 [お客様サポート](#page-4-0) v

## [カ行]

関数 [サポートされるリスト](#page-8-0) 3 [フィールド](#page-6-0) 1 [技術ライブラリー](#page-4-0) v [コマンド・ライン・オプション](#page-19-0) 1[4, 16](#page-21-0)[,](#page-23-0) [18](#page-23-0)[, 19](#page-24-0)

## [サ行]

[時間設定のオーバーライド](#page-21-0) 16 [時刻設定](#page-21-0) 16

[資料](#page-4-0) v [説明](#page-4-0) [v, 16](#page-21-0)[, 18](#page-23-0)[, 19](#page-24-0)

[ナ行] [ネットワーク管理者](#page-4-0) v

# [ハ行]

比較演算子 [WHERE](#page-21-0) 節 16 [フィールド・リスト](#page-16-0) 11

## [ラ行]

[連絡先情報](#page-4-0) v 論理演算子 [WHERE](#page-21-0) 節 16

## **A**

[AQL 1](#page-6-0) Ariel [照会言語](#page-6-0) 1 arieltime [オプション](#page-21-0) 16

# **C**

[COUNT](#page-24-0) 関数 19

## **G**

[GROUP BY 16](#page-21-0)

## **L**

[LIKE](#page-24-0) 節 19

## **O**

[ORDER BY](#page-23-0) 節 18

## **S**

[SELECT](#page-19-0) 節 14

## **W**

[WHERE](#page-21-0) 節 16